**POPPager +Активация Скачать бесплатно [Latest 2022]**

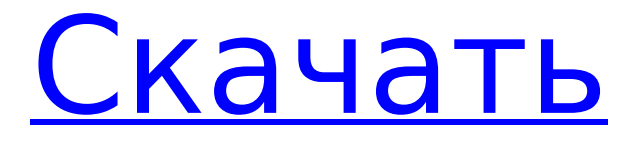

POPPager Full Crack — это простой в настройке шлюз электронной почты и SMS/пейджинга. С POPPager вы можете получать почту на свой мобильный телефон (в виде SMS-сообщения). POPPager — это БЕСПЛАТНОЕ (для 1 пользователя) приложение, работающее на Win9x или NT 4 и предназначенное для

мониторинга почтового ящика POP3. Когда почта будет отправлена в почтовый ящик, POP Pager отправит ее на ваш буквенно-цифровой пейджер или GSM. POPPager отправляет почту на пейджер/GSM на основе номера телефона, указанного в теме письма, поэтому вы можете использовать центральную учетную запись электронной почты в качестве хранилища для любой почты,

отправляемой на любой пейджер. Если вы отправите письмо с темой 0475112233, POP-пейджер соберет это письмо и отправит его содержимое на номер 0475 112233, используя настройки пейджера/GSM, которые вы указали в настройках. ПРИМЕЧАНИЕ. Большинство провайдеров альфапейджинга/SMS принимают только номер телефона без пробелов! Таким образом,

0475112233 будет работать, а 0475 112233 — нет из-за пробела. Особенности ПОППагера: код написан на C++, файл ресурсов компилируется в EXE-файл. POP Pager автоматически настраивает SMS-шлюз по своим параметрам, без какойлибо дополнительной настройки вы можете получать SMS-сообщения на все пейджеры, которые подключены к вашей SIM-

карте. POP Pager имеет множество функций на выбор, но вот самые важные из них: \* отправлять SMS-сообщения на любой желаемый буквенноцифровой пейджер \* создать СМС-архив \* отправить любую почту на пейджер/GSM \* выбор пейджера и GSM в соответствии с пользовательскими настройками пейджера/GSM POP Pager — это простое Javaприложение (JAVA не

требуется), которое будет контролировать почтовый ящик POP3. POP Pager будет архивировать каждое сообщение, отправленное в почтовый ящик, чтобы вы могли получить сообщение на свой мобильный телефон, когда у вас есть время или когда вы подключены к Интернету. Вы можете отправить любую почту на свой пейджер или GSM (исходя из настроек, которые

вы укажете, или номера в теме письма). POP Pager отформатирует отправляемое вами электронное письмо в формате SMS (как и любое электронное письмо) и будет выполнять содержимое почты через любого зарегистрированного GSMпровайдера (поэтому сообщение

**POPPager [32|64bit]**

## 1709e42c4c

**POPPager Free [Mac/Win]**

## running the password can be changed at any time in the setup dialog. The

**What's New in the?**

POPPager поставляется с предварительно настроенным почтовым/пейджинговым шлюзом, который позволяет вам получать почту на буквенно-цифровой пейджер.

POPPager отслеживает ваш почтовый ящик POP3 и отправляет каждое письмо, полученное в ваш почтовый ящик, на ваш пейджер с помощью SMS. POP-пейджер может быть полностью автоматизирован и свободно. POP-Pager будет работать в любой операционной системе Windows 9x или NT 4 и будет контролировать почтовый ящик POP3. Когда новая почта будет получена, она будет

обработаны, затем перемещены в соответствующие папки на основе критериев указано. Почту можно отслеживать с помощью программы как есть получено или проверив, была ли почта отправлена на пейджер. POP-Pager позволяет вам выбрать, сколько элементов может быть отправлено каждому пейджер, установив соответствующие пороги.

Должен ли почтовый ящик POP3 расти, и почта перестанет приходить, тогда POP-Pager перестанет отправлять новые элементов, и если прибыло недостаточно почты, чтобы вызвать новую отправку период, POP-Pager завершит текущий период и начнет новый. Почта может быть отправлена на пейджер на основе одного или нескольких буквенноцифровых символов.

телефонные номера, и они могут быть определены в отдельных настройках окно. Телефонные номера могут быть объединены в одну большую строку для удобства администрирования. POP-Pager также записывает дату и время каждой отправленной почты. есть лог каждого действия. Этот журнал может быть сгенерирован простым обычный текстовый формат или в файл HTML для

удобства чтения. Почта может быть отправлена на другие учетные записи POP3 (как бесплатные, так и платные) для большого количества номеров пейджеров, если вы хотите использовать один и тот же почтовый адрес для многих номеров пейджеров. Когда почта отправляется на пейджер с помощью POPпейджера, сообщение электронной почты

отправлено в виде SMS на любой телефонный оператор страны. Пользователь делает НЕ нужно устанавливать какой-либо специальный номер для пейджера. получать сообщения. У большинства операторов сообщение отправляется по умолчанию в виде текстового SMS-сообщения и полученного на мобильные устройства. Поскольку сообщение отправляется в виде SMS,

появится уведомление о коротком сообщении. в правом нижнем углу экрана.Этот уведомитель покажет Содержание SMSсообщения и начнется, как только письмо будет отправлено. Это будет иметь то же имя, что и исходный почтовый ящик POP, с добавлены конечные кавычки **System Requirements:**

Sega Dreamcast (сокет 0) - ОС: Windows 2000, Windows XP, Windows 7, Windows 8, Windows 10 - ЦП: 1,0 ГГц или выше - Оперативная память: 128 МБ или больше - Графика: 128 МБ или выше - Звук: 128 МБ или больше - Память: 25 МБ или больше - Другое: Эмулятор ПК для первого и второго оптических волокон и межцентровое расстояние

## каждой пары оптических волокон. Разветвленное оптическое волокно призменного типа отличается